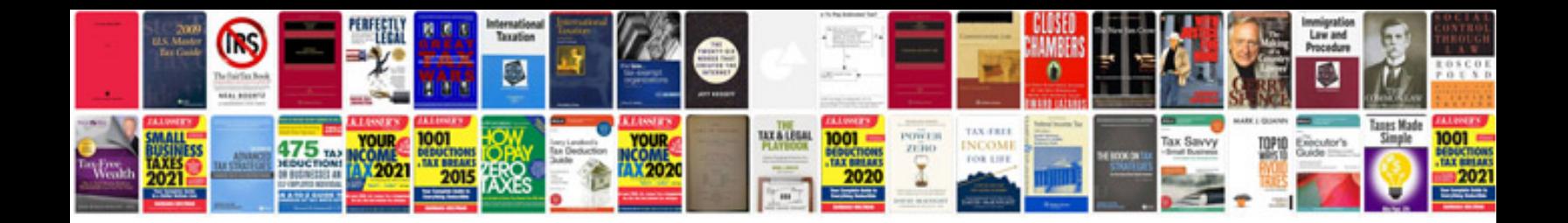

**Kenwood dpx520bt manual**

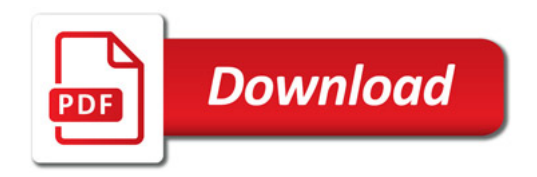

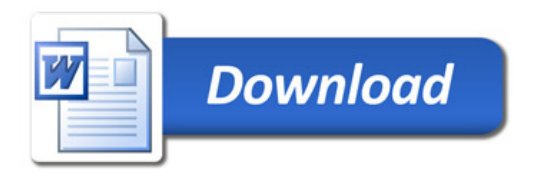